# SCHOOL-SCOUT.DE

# **Unterrichtsmaterialien in digitaler und in gedruckter Form**

# **Auszug aus:**

Escape Room - Digitale Grundlagen

**Das komplette Material finden Sie hier:**

[School-Scout.de](https://www.school-scout.de/83037-escape-room-digitale-grundlagen)

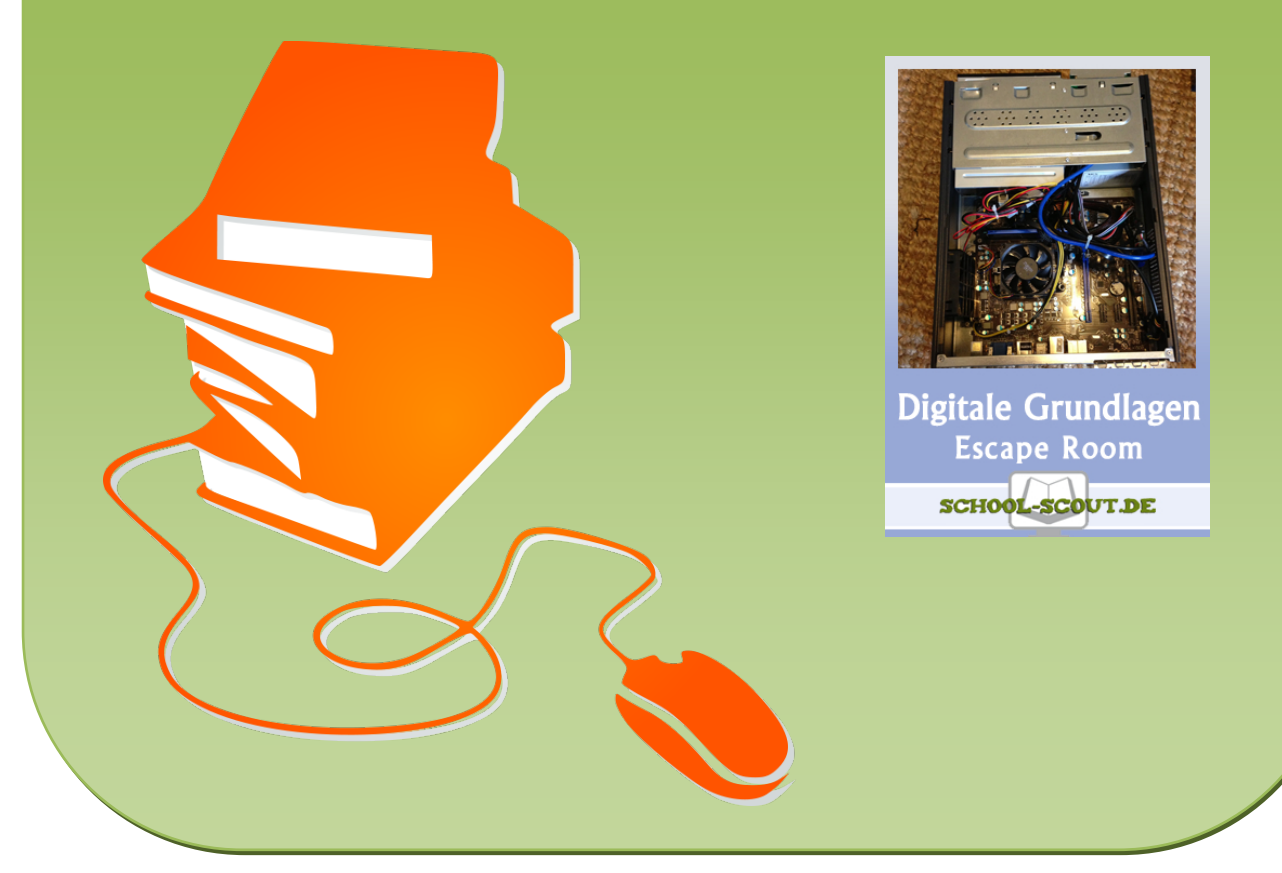

© Copyright school-scout.de / e-learning-academy AG – Urheberrechtshinweis (® erser Material-Vorschau sind Copyright school-scout.de / e-learning-academy AG – Urheberrechtshinweis<br>Iearning-academy AG. Wer diese Vorschause

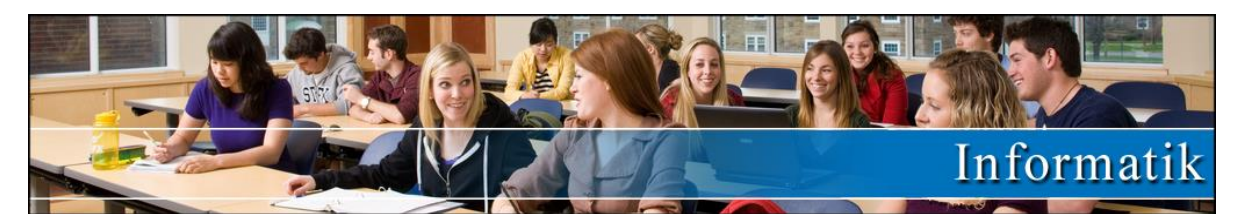

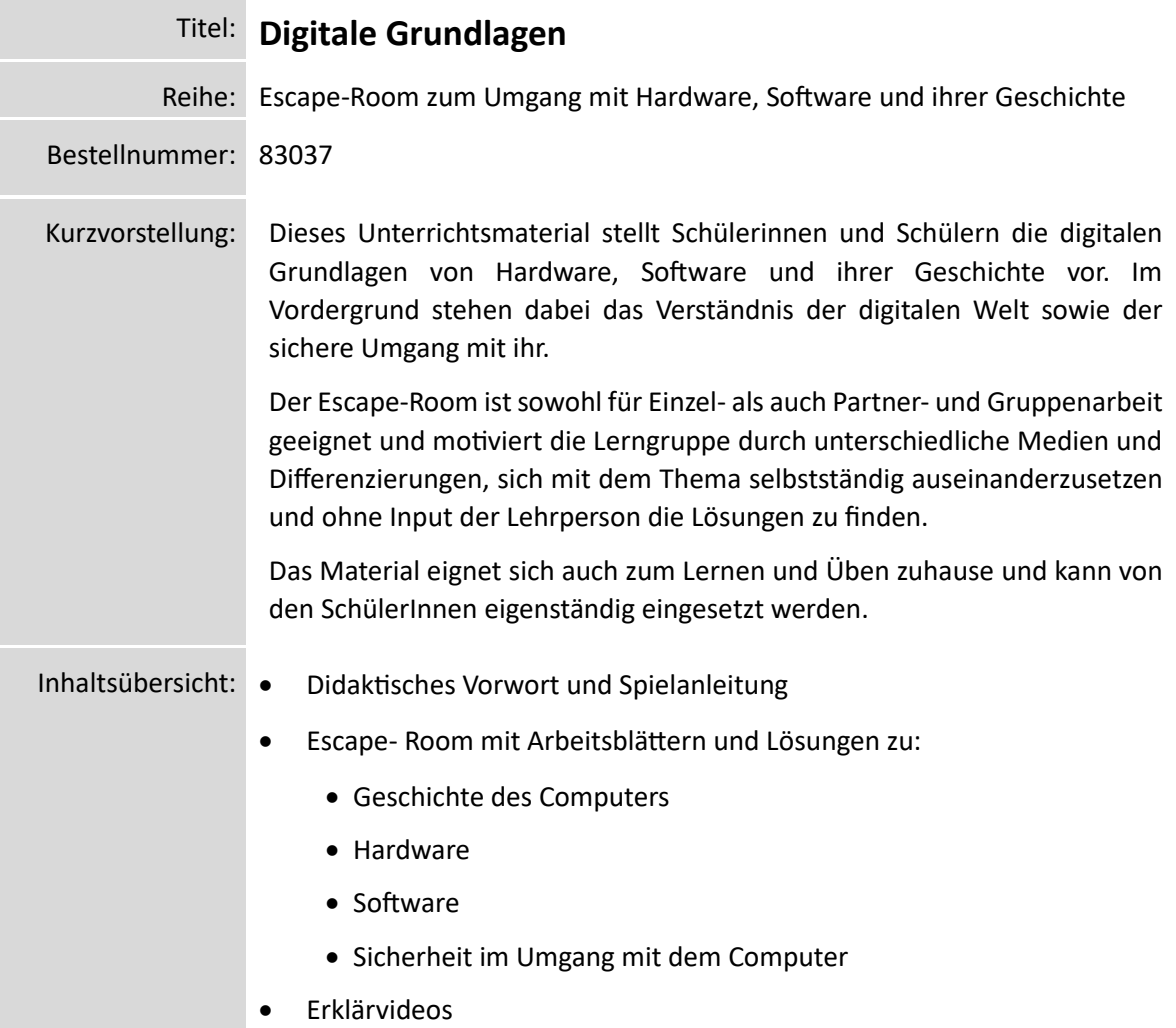

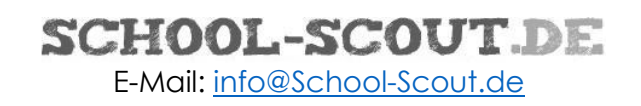

# **Escape-Room**

# **D i g i t a l e G r u n d l a g e n**

### **Anleitung für Spielleiter (Lehrpersonen)**

Der folgende Escape-Room eignet sich sowohl für Einzel- als auch für Partner- und Gruppenarbeiten.

### **Themen und Informationen**

Das Material besteht aus mindestens 3 Einzelthemen, die miteinander zu tun haben. Es ist kein Vorwissen und dadurch kein Input durch die Lehrperson notwendig.

Die notwendigen Informationen erhalten die Lernenden durch ein kurzes Erklärvideo (durchschnittliche Dauer 3 min.) oder einen Informationstext (ca. 300 Wörter). Der Inhalt ist identisch.

Ob das Erklärvideo oder der Text genommen wird, kann vom Spielleiter vorgegeben werden oder von den Lernenden selbst entschieden werden.

### **Aufgabe der Lernenden**

Sie haben verschiedene Aufgaben zu bearbeiten, die mit Hilfe der Informationen aus dem Video / dem Text lösbar sind.

Das können Zuordnungsübungen (Begriffe und deren Definitionen, Jahreszahlen, Namen und deren Rolle, …), Multiple-Choice-Fragen, Kreuzworträtsel, Sätze vervollständigen, Kategorien zuordnen, Übungen zum Bestimmen einer Reihenfolge, usw. sein.

Nach der Absolvierung jeder Aufgabe bekommen die Lernenden jeweils ein Wort, das sie beim "digitalen" Code anmalen müssen. Am Ende erhalten die Lernenden dadurch einen 4-stelligen Code. Wenn die Lernenden diesen Code entschlüsselt haben, gilt der Escape-Room als geschafft.

### **Differenzierung**

Die Lernenden können die Themen aufteilen oder gemeinsam an denselben Aufgaben arbeiten. Dadurch ergibt sich automatisch eine Differenzierung, indem leistungsstärkere Schüler eher schwierigere und eine größere Anzahl an Aufgaben erledigen. Außerdem gibt es die Möglichkeit, das Unterthema zu wählen, für das man sich am ehesten interessiert.

Manchmal kommen die Lernenden in Versuchung, Lösungsbegriffe und Zahlen zu raten. In diesem Material sind einige Fallen eingebaut, wodurch diese Vorgehensweise oft entlarvt werden kann.

Zusätzlich sind mit den QR-Codes der Videos noch Onlineübungen verlinkt. Das wäre eine mögliche Aufgabe für Gruppen, die den Code schon herausgefunden haben.

### **Vorbereitung**

Jede Gruppe bekommt das Blatt mit dem Code (Seite 3) sowie die Blätter mit den Übungen und die Informationstexte (ab Seite 4). Wenn nur mit den Videos und nicht mit den Informationstexten gearbeitet wird, dann müssen die Informationstexte nicht ausgedruckt werden.

Ab Seite 19 befinden sich die detaillierten Lösungen.

Kurze Erklärung an die Schüler und es geht los! Erfahrungsgemäß sind je nach Leistungsvermögen der Lernenden und Größe der Gruppen die ersten Teams erst nach über 45 Minuten fertig. Es macht deshalb Sinn, mehr als eine Unterrichtsstunde einzuplanen!

### **Lösung**

### **Geheimcode: 7 4 5 7**

Alle anderen Lösungen ab Seite 21!

# **SCHOOL-SCOUT DE**

# **Hardware**

Infotext

## **Was ist Hardware?**

Hardware ist bei einem Computer alles, was man anfassen kann, also unter anderem der Computer selbst, der Bildschirm, die Maus, die Tastatur, der Drucker aber auch ein Smartphone.

# **Verschiedene Computer**

- ✓ PC bedeutet Personal Computer.
- ✓ Ein Desktop Computer steht auf oder neben einem Tisch.
- ✓ Notebooks oder Laptops sind tragbar und haben die meisten Geräte eingebaut.
- ✓ Tablets werden mit Finger oder Stift gesteuert und sind eigentlich nichts anderes als größere Smartphones.

## **Hauptbestandteile eines Computers**

Das Herzstück jedes Computers ist der Prozessor. Er wird auch CPU genannt und ist die zentrale Recheneinheit des Gerätes. Im Arbeitsspeicher werden kurzfristig Daten gespeichert, die gerade gebraucht werden. Beim Ausschalten des Stromes sind diese Daten verloren. Auf Festplatten oder SSDs werden Daten für längere Zeit gespeichert. Der Vorteil der SSDs im Gegensatz zur Festplatte ist, dass sie keine beweglichen Teile haben und somit schneller und stabiler sind.

# **Interne Geräte**

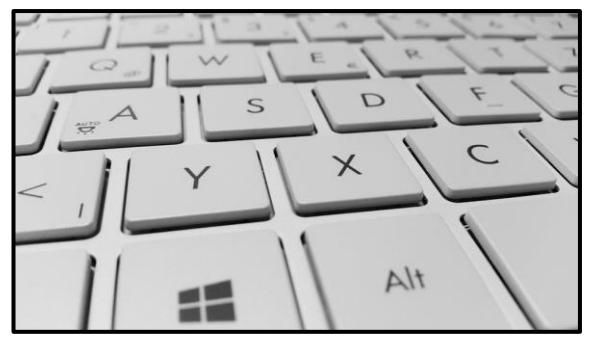

Einige Geräte sind fix im Computer eingebaut. Neben dem Prozessor, dem Arbeitsspeicher und dem internen Speichermedium können optische Laufwerke wie CD- , DVD- oder Blue-ray-Laufwerk, eine Webcam und Mikrofon sowie bei Laptops ein Touchpad und eine Tastatur fix eingebaut sein.

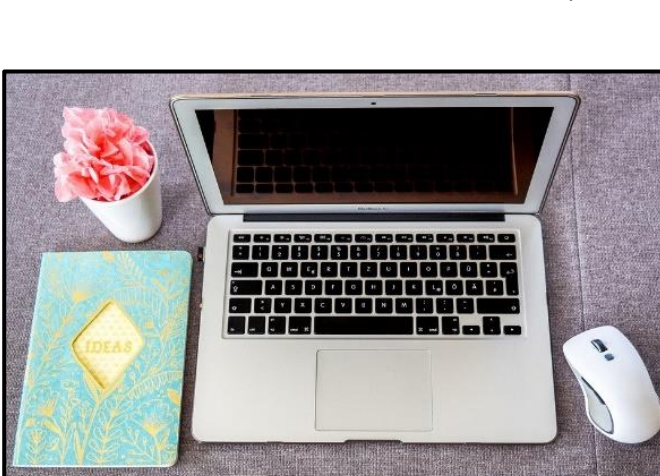

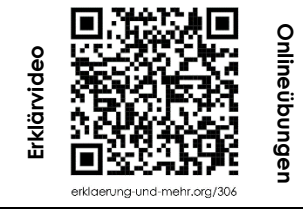

# **Software**

Lösungen

# **Kategorie**

*Ordne jedem Programm die passende Kategorie zu!*

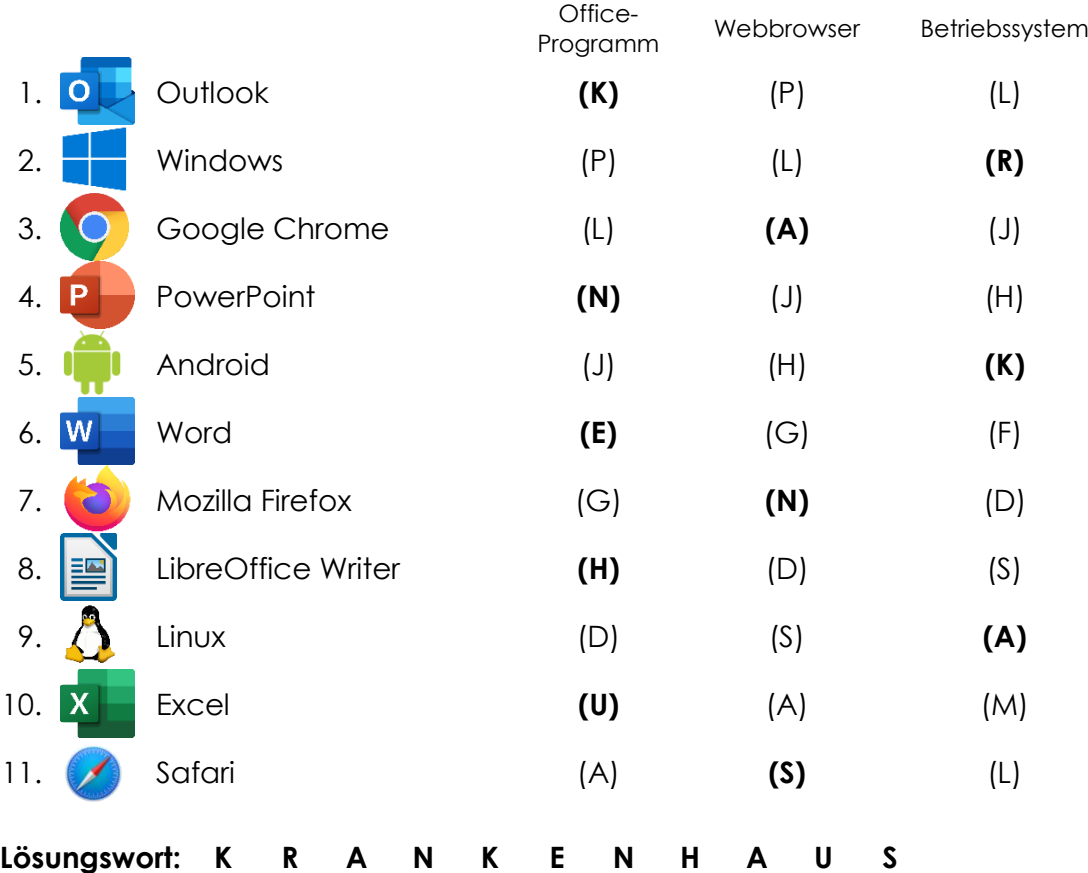

1 2 3 4 5 6 7 8 9 10 11

# **Sätze vervollständigen**

*Ordne jedem Satzanfang das passende Ende zu!*

- 
- 
- 
- 
- (5) Web Browser ermöglichen (G) das Surfen im Internet.
- 
- 

# **Lösungswort: L A S A G N E**

1 2 3 4 5 6 7

- (1) Betriebssysteme (L) steuern Hardware und Software.
- (2) Anwenderprogramme (A) sind für spezielle Aufgaben.
- (3) Die Installation (S) kopiert Programmdateien auf ein Gerät.
- (4) Die Deinstallation (A) entfernt ein Programm vom Gerät.
	-
- (6) E-Mail-Programme dienen (N) zum Lesen und Schreiben.
- (7) Shareware ist zeitlich (E) begrenzt kostenlos nutzbar.

# SCHOOL-SCOUT.DE

# **Unterrichtsmaterialien in digitaler und in gedruckter Form**

# **Auszug aus:**

Escape Room - Digitale Grundlagen

**Das komplette Material finden Sie hier:**

[School-Scout.de](https://www.school-scout.de/83037-escape-room-digitale-grundlagen)

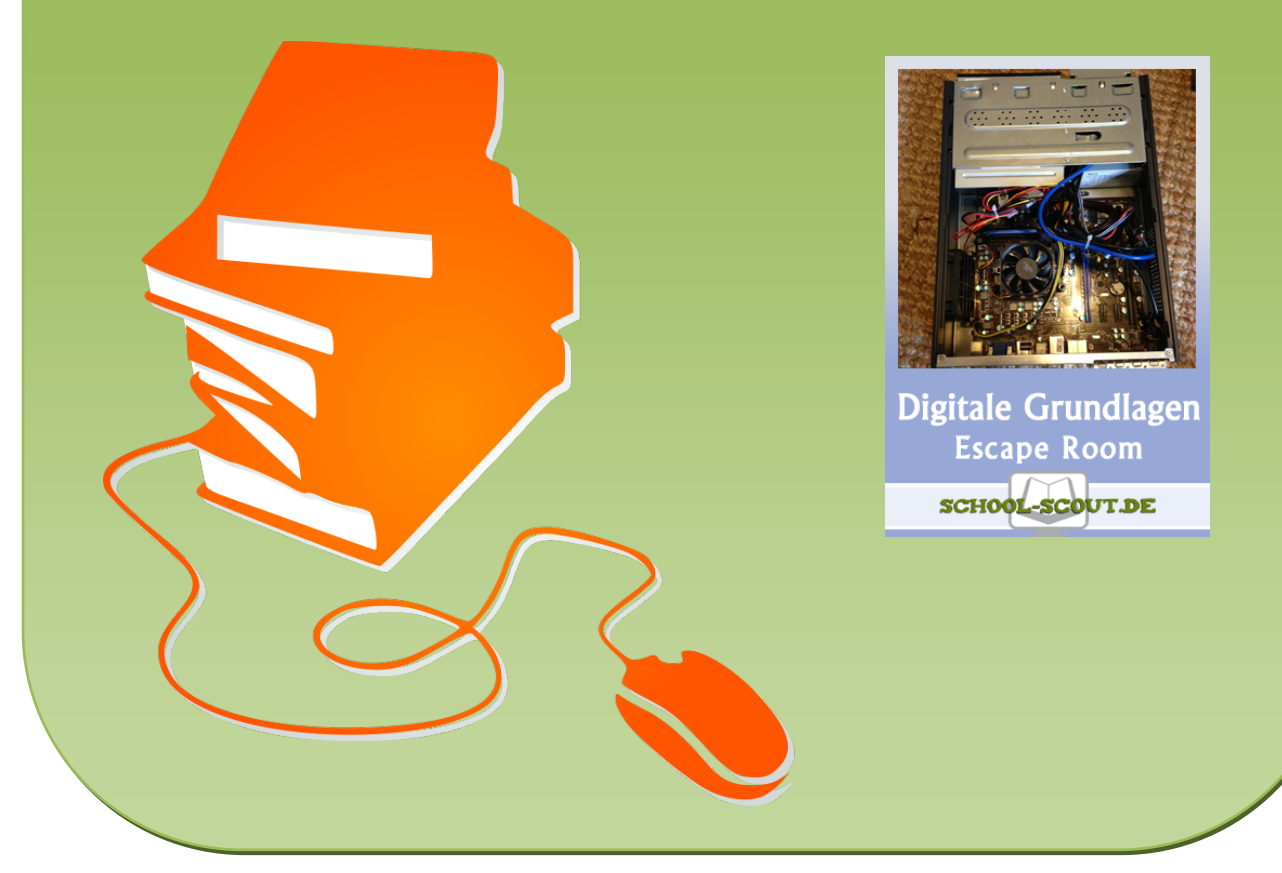

© Copyright school-scout.de / e-learning-academy AG – Urheberrechtshinweis (® erser Material-Vorschau sind Copyright school-scout.de / e-learning-academy AG – Urheberrechtshinweis<br>Iearning-academy AG. Wer diese Vorschause